## My Lists

1 Navigate to the part or parts you want to add to a list. WAYTEK\* Search Q We Do **Our Part**, So You Can **Do Yours** Manufacturers Support × About Us × Quick Order My Account × ers placed by 3:30 p.m. EST B00-328-2728 InPOWER\* Cable Ties Fuses er Smart DC Contactors Lights tate

rate high current circuits

ut-down protection for short-circuit, loss of ground, and over-current Switches

2 When you find a part you want to add, click on Add to My List. 88 2 items Results Per Page Best Match Alligator Clip with Barrel \$0.4193/EA Price Break per EA Qty Ea. Price Ext. Price Waytek #: 61 \$0.4193 \$8.39 Mfr. #: 6145 \$0.3739 6853 in Stock 50 \$18.70 Add to Cart 100 \$0.3392 \$33.92 Compare See Additional Prices Add to My List Min. Order Qty: 20 Heavy Duty Automotive Test Price Break per EA \$0.8859/EA Clip, 25A Qty Ea. Price Ext. Price Waytek #: 23 10 \$0.8859 \$8.86 \$0.7902 \$39.51 50 Mfr. #: 6147 Add to Cart 4278 in Stock 100 \$0.7168 Compare See Additional Prices Add to My List Min. Order Qty: 10

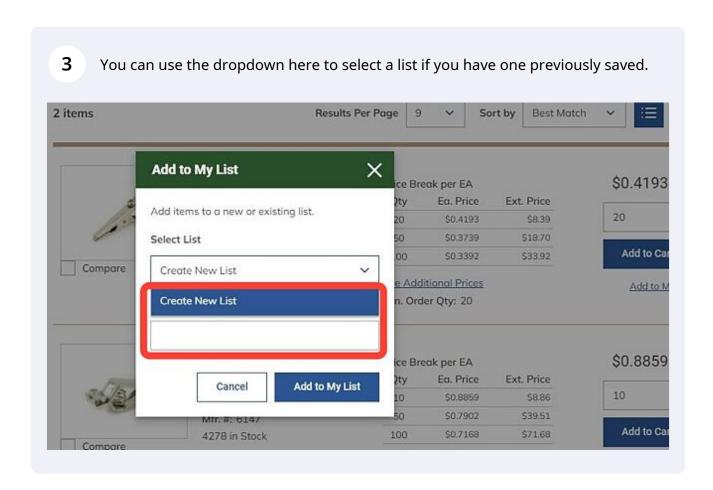

To create a new list, Select list "Create New List", and name your new list.

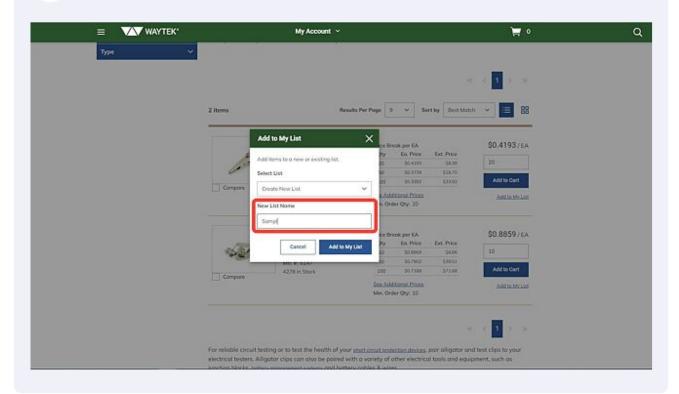

Click Add to My List.

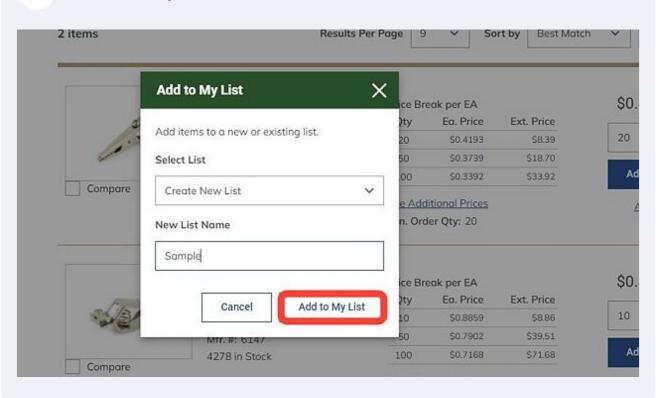

6 If you choose to add more to this list, repeat with a different item. 2 items Results Per Page Best Match 品 Alligator Clip with Barrel \$0.4193/EA Price Break per EA Waytek #: 61 Qty Ea. Price Ext. Price 50.4193 \$8.39 20 Mfr. #: 6145 50 \$0.3739 \$18.70 6853 in Stock Add to Cart 100 \$0.3392 \$33.92 Compare See Additional Prices Add to My List Min. Order Qty: 20 Heavy Duty Automotive Test \$0.8859/EA Price Break per EA Clip, 25A Ea. Price Ext. Price Qty 10 Waytek #: 23 10 \$0.8859 Mfr. #: 6147 50 \$0.7902 \$39.51 Add to Cart 90.7168 \$71.68 4278 in Stock 100 See Additional Prices Add to My List Min. Order Qty: 10

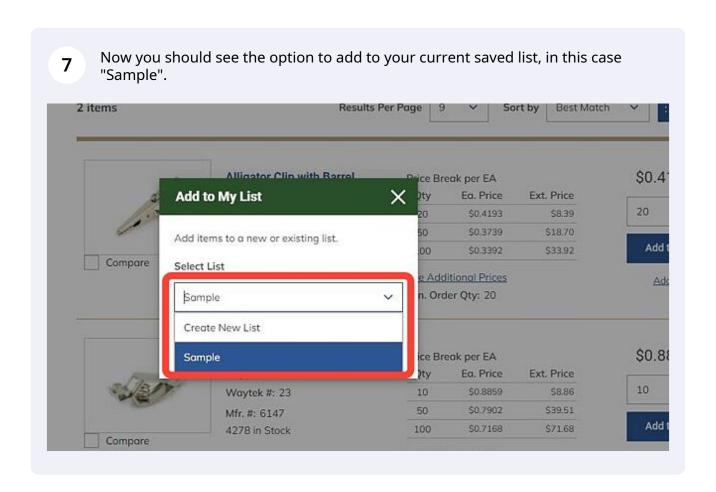

**8** Add to your list.

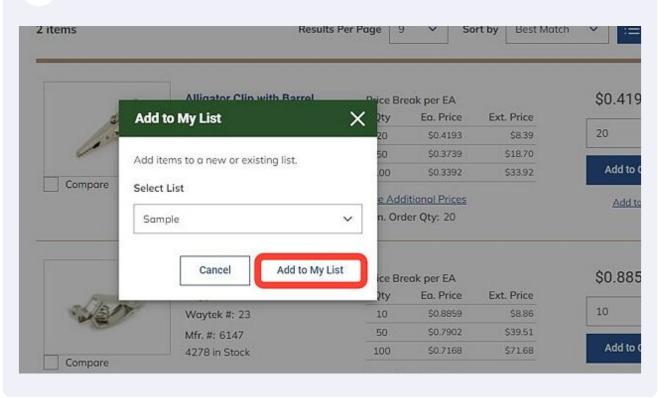

9 You will be notified when you add new items to your list here. WAYTEK\* Туре Results Per Page 9 v Sort by Dest Match v Alligator Clip with Barrel \$0.4193/EA Oty Eo. Price 20 50:4193 50 50:3739 Woytek #: €1 MN. #: 6145 6853 in Stock Add to Cart 50.3392 \$33.92 100 See Additional Prices Min. Order City: 20 Add to Mr. List Heavy Duty Automotive Test Price Break per EA \$0.8859/EA Clip, 25A \$0.8959 \$0.7902 Woytok F: 23 Mtr. R: 6147 \$39.51 Add to Cart \$0.7568 \$71.68 4278 in Stock 100 See Additional Prices Min. Order Qty: 10 Add to My List For reliable circuit testing or to test the health of your <u>short circuit entection denses</u>, pair alligator and test clips to your electrical testers. Alligator clips can also be paired with a variety of other electrical tools and equipment, such as the state of the control of the control o

To access your list, go to My Account> My Lists.

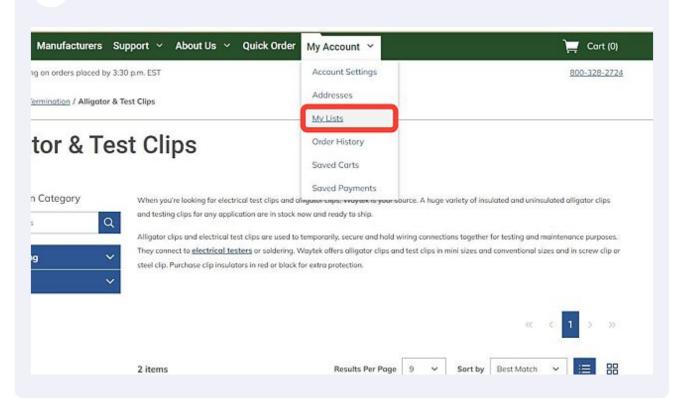

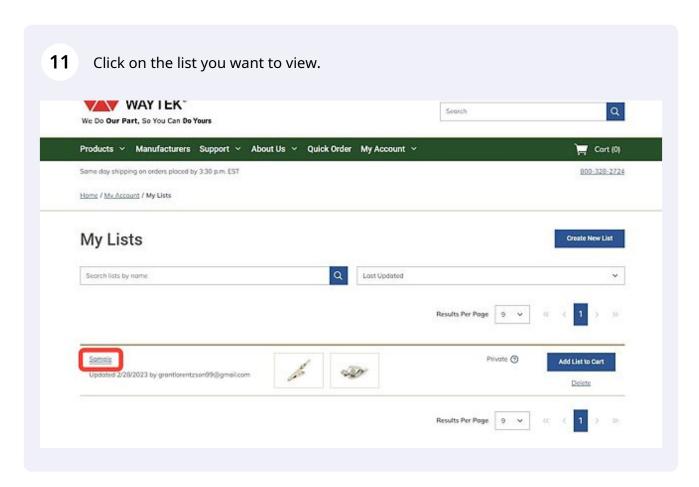

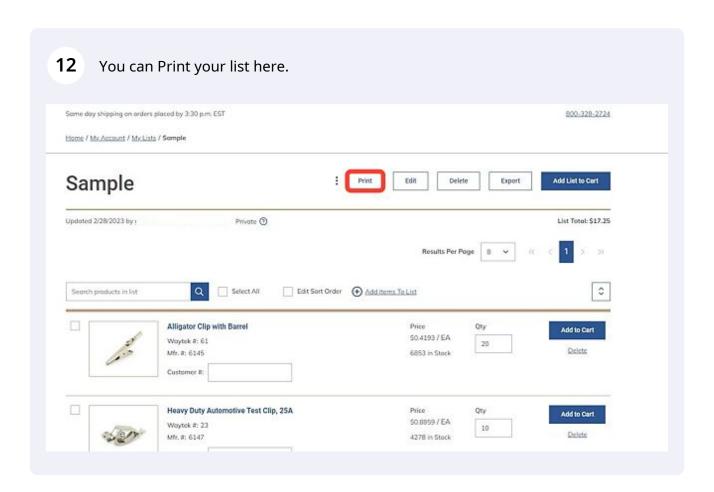

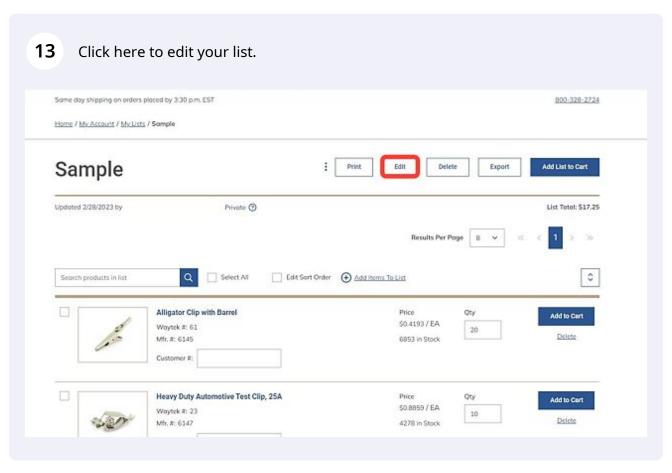

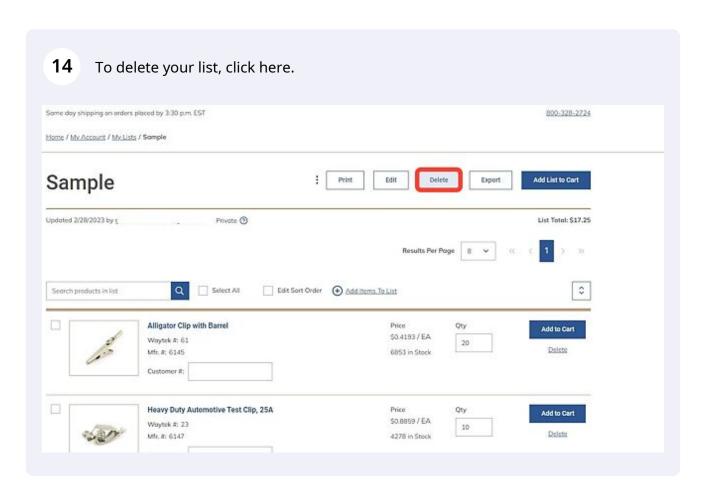

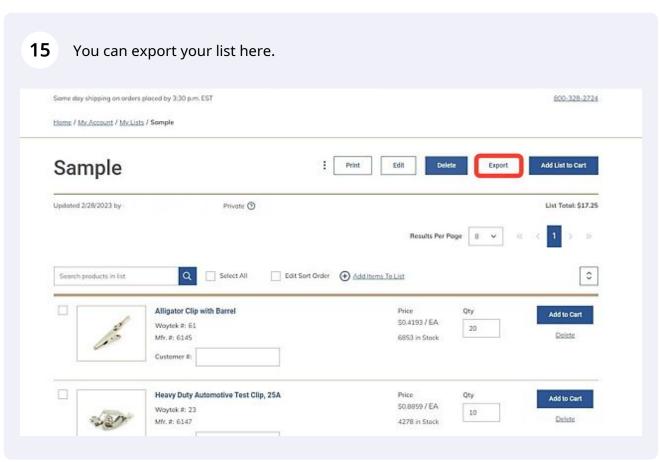

16 If you are ready to proceed with your list, click on Add List to Cart. Same day shipping on orders placed by 3:30 p.m. EST 800-328-2724 Home / My Account / My Lists / Sample Sample Add List to Cart Print Delete Export Updated 2/28/2023 by ( List Total: \$17.25 Results Per Page 8 v Search products in list Q Select All 0 Alligator Clip with Barrel Add to Cart \$0.4193 / EA Waytek #: 61 20 Delete Mfr. #: 6145 6853 in Stock Customer #: Heavy Duty Automotive Test Clip, 25A Add to Cart 50.8859 / EA Waytek #: 23 Delete 4278 in Stock Mfr. #: 6147 Customer #:

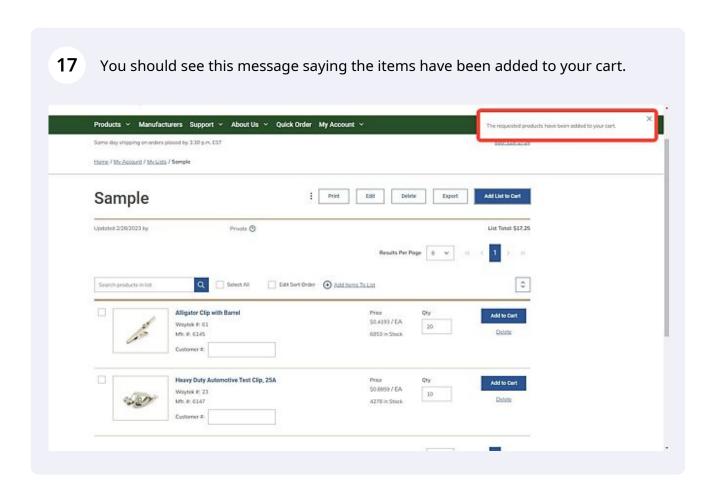

**18** To view your cart with your new list, click on Cart.

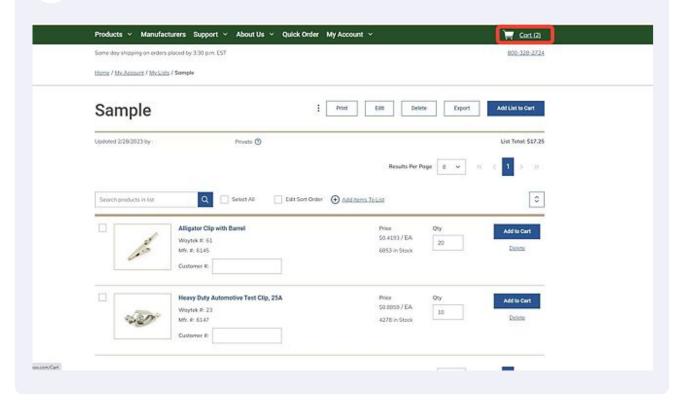

19 If you want to share your list, click on the 3 dot icon next to Print.

Products ~ Manufacturers Support ~ About Us ~ Quick Order My Account ~ (2)

Same day shipping on orders placed by 3:30 μm. EST

Home / My Account / My Lists / Sample

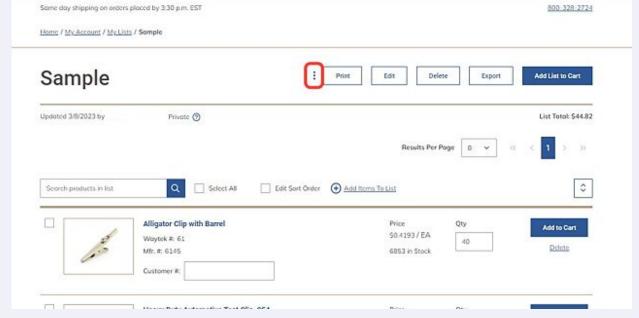

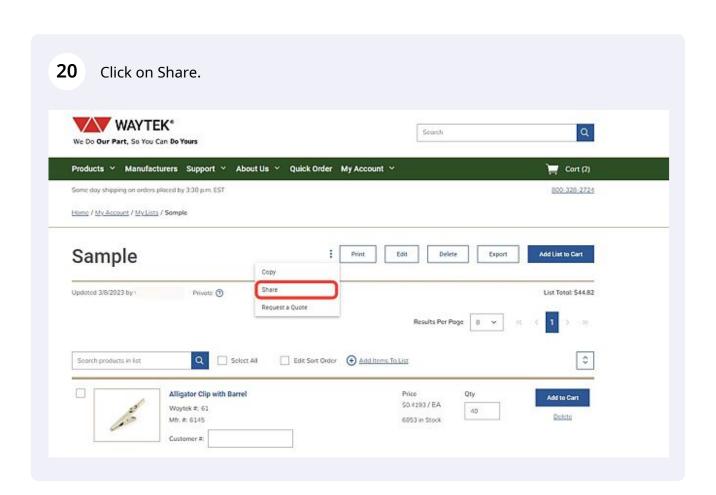

The Share List box will open. Fill in the appropriate information with your name, the email address of the recipient, a message if you would like to add one, and a checkbox to allow the recipient to edit the list. To complete sharing your list, click Send.

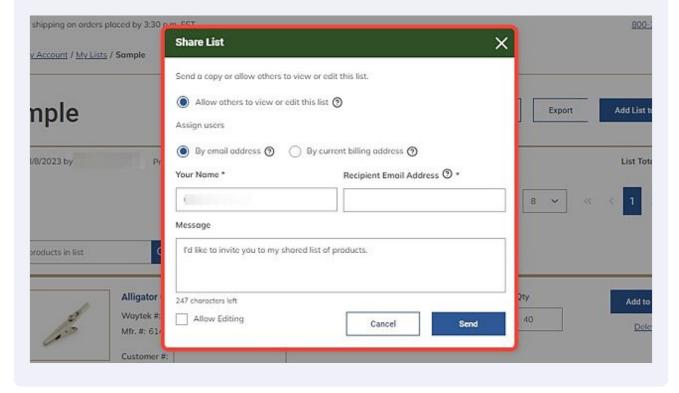

After you have shared your list you should see a new tab that shows your list is shared with others. Click on this to view or edit your share preferences.

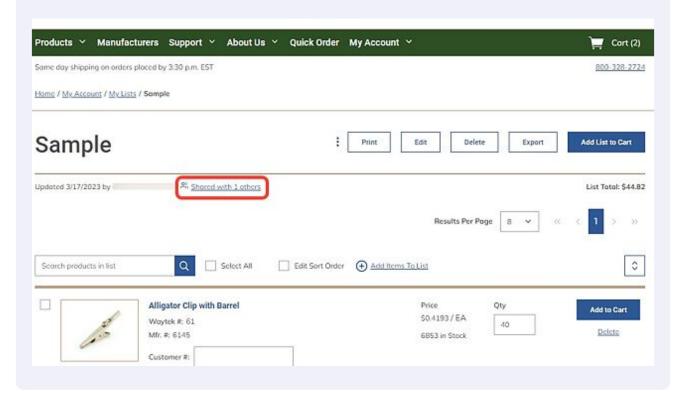

In the Manage Sharing window, you can choose to invite additional users, remove current users, or make the list private. You are also able to change editing permissions on this page.

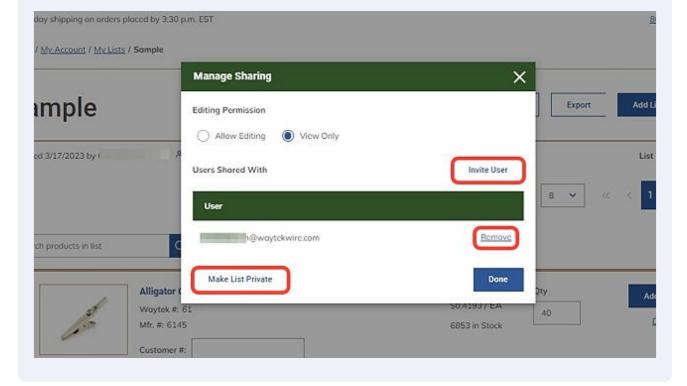

If you choose to make this list private, take note that shared users will no longer have access to the list.

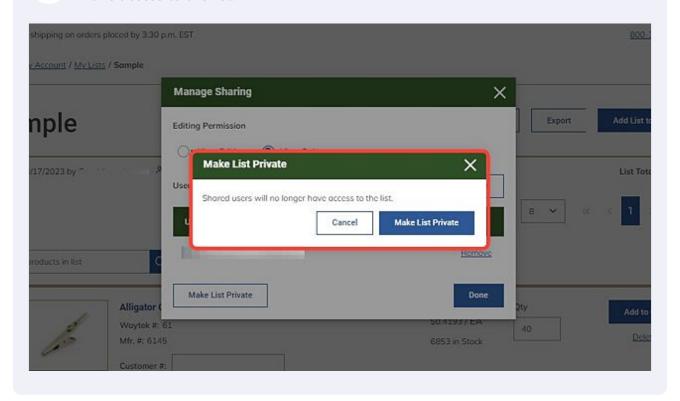